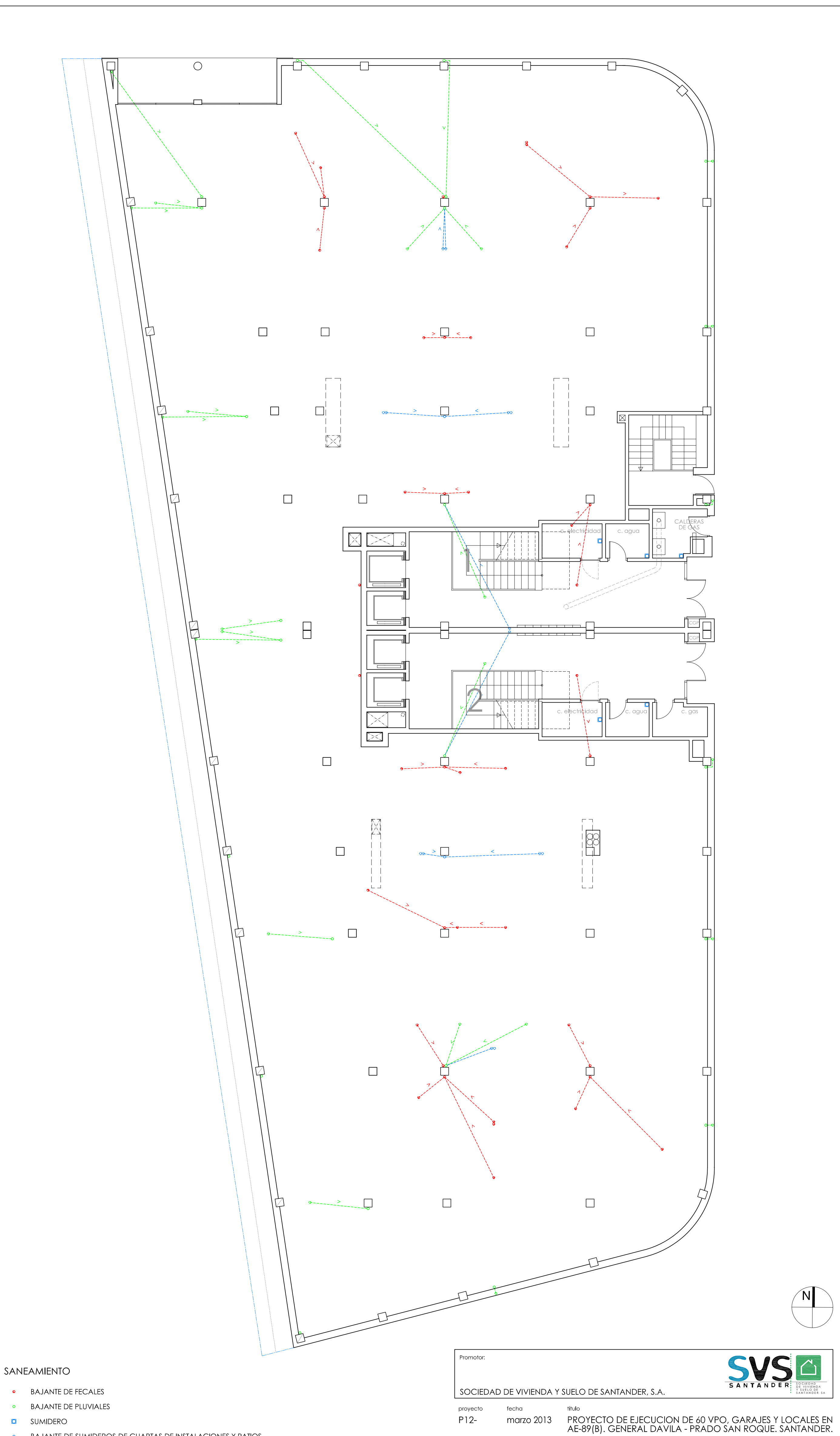

BAJANTE DE SUMIDEROS DE CUARTAS DE INSTALACIONES Y PATIOS  $\bullet$ 

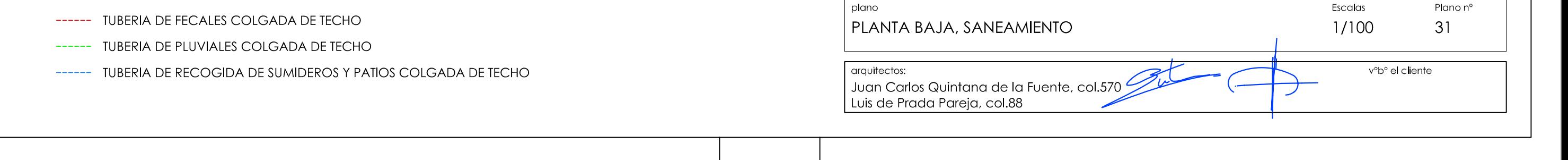

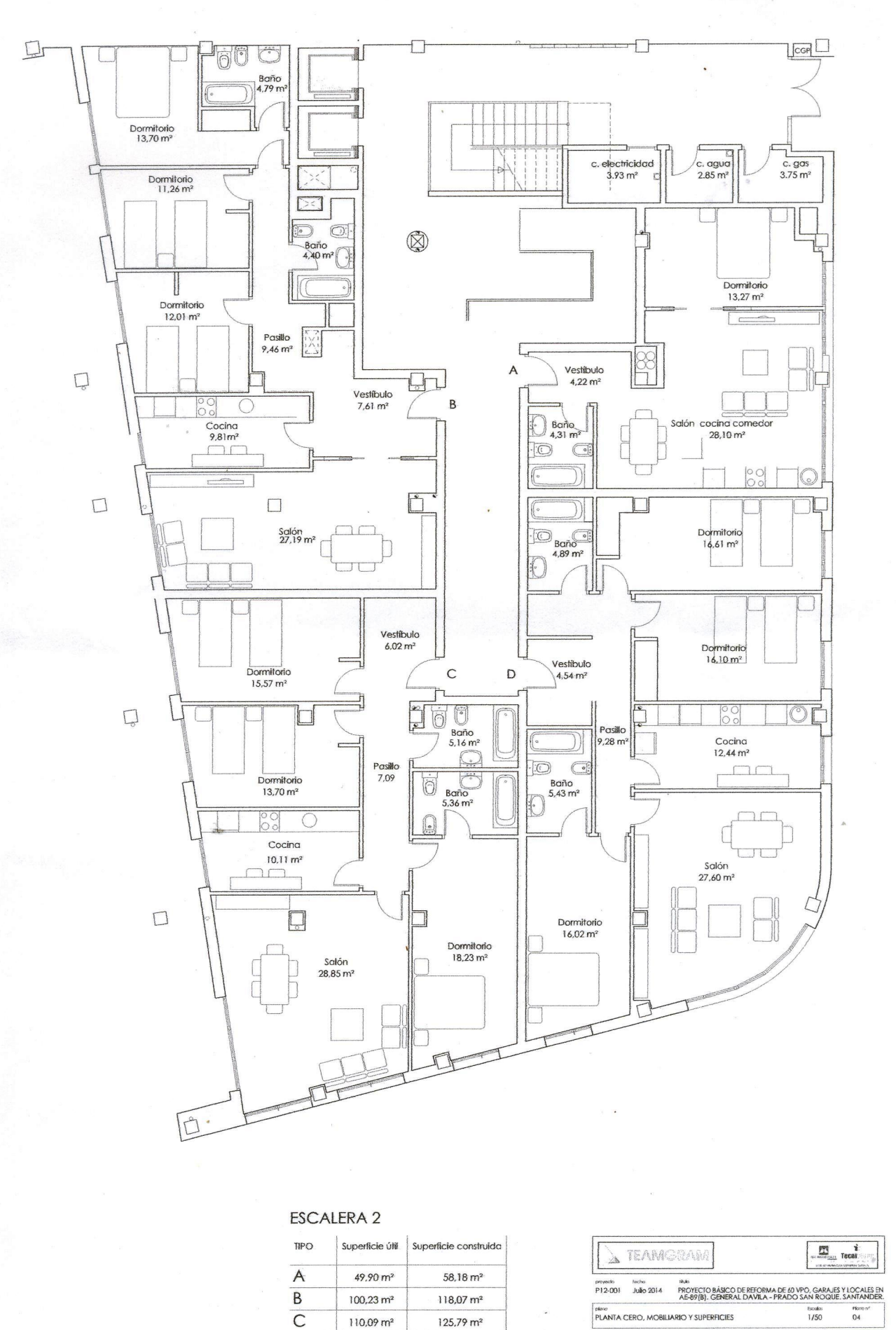

 $128,30 \text{ m}^2$ 

 $125.79 \text{ m}^2$ 

 $110,09 \, \text{m}^2$ 

112,83 m<sup>2</sup>

 $\overline{D}$ 

 $rac{r}{04}$ PLANTA CERO, MOBILIARIO Y SUPERFICIES Escalas<br>1/50 superiors<br>Juan Carlos Quintona de la Fuente, col. 570<br>Luis de Prodo Parejo, col. 88

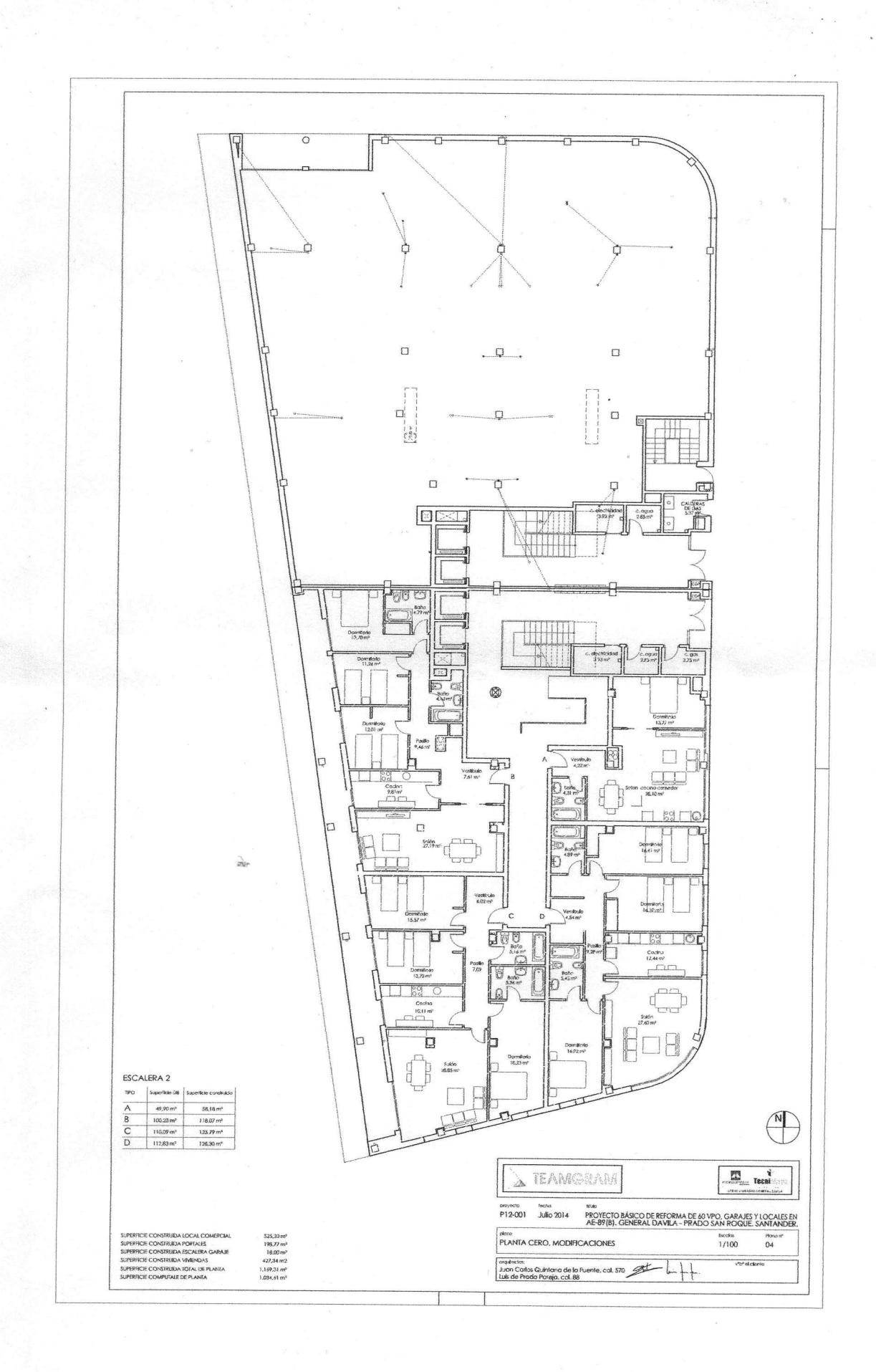